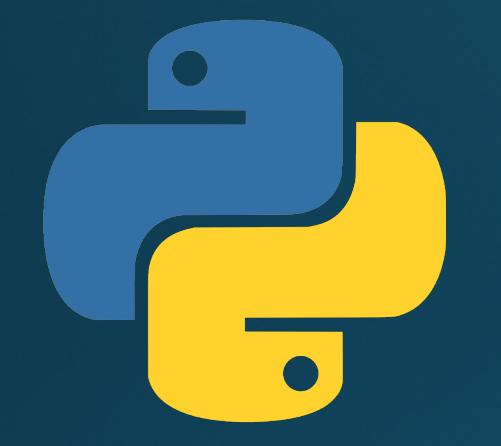

# Hillview International School: Year 9 Programming in Python: File handling and CSV files

#### Lesson outcomes

By the end of this lesson, you will be able to:

- Read and write text files using Python
- Understand what a CSV file is

### Working with files - creating/opening files

• Syntax:

**file = open("filename", "mode")**

• There are four modes to open a file: **file = open("filename", "r") # Read only**

**# Fails if file not found**

**file = open("filename", "w") # Write only (create new) # Overwrites existing file**

**file = open("filename", "a") # Append (create new) # Adds to the end of file**

**file = open("filename", "r+") # Read and write**

### Activity 1: Creating a file

**# Open the file to append to the end. # If it doesn't already exist, it will be created file = open("test.txt", "a")**

**# Write some text to the file file.write("Name,Age,Birth Country")**

**# Finished updating so close the file file.close()**

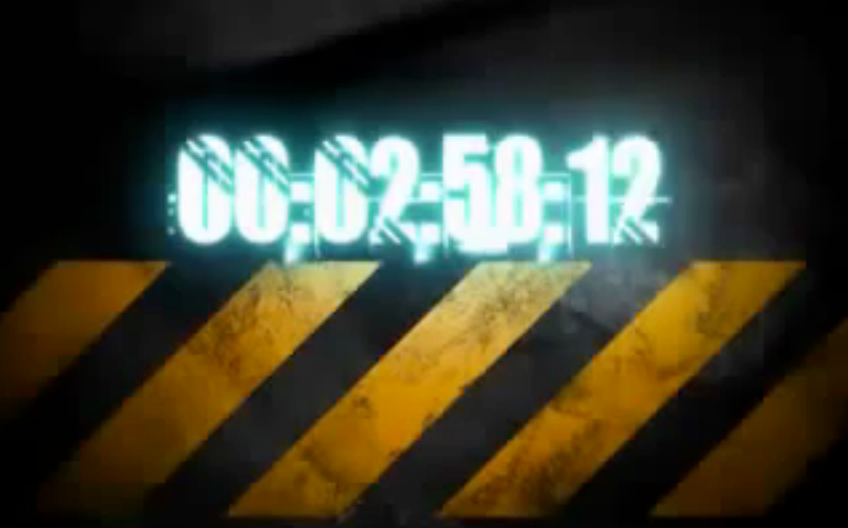

### CSV Files: Comma Separated Values

- A text file that opens in Excel
- Comma separates each cell
- Each line is a new row

Name, Age, Birth Country Mr Hughes, 34, UK Ms Garson-Hughes, 33, Zimbabwe Mr Holmgren, 39, South Africa

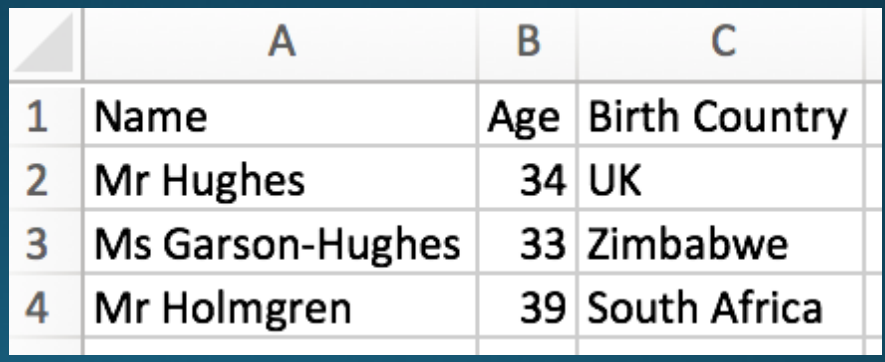

## Adding new lines to files

- Different operating systems use different codes for new line
- So we need to import the "os" library: **import os**
- Then we make a new line with this code: **os.linesep**
- Example:

**file.write("Name,Age,Birth Country"+os.linesep)**

## **Activity 2: Creating a CSV file**

**import os file = open("csv-test.csv", "a") file.write("Name,Age,Birth Country"+os.linesep) file.write("Mr Hughes,34,UK"+os.linesep) file.write("Ms Garson-Hughes,33,Zimbabwe"+os.linesep) file.write("Mr Holmgren,39,South Africa"+os.linesep) file.close()**

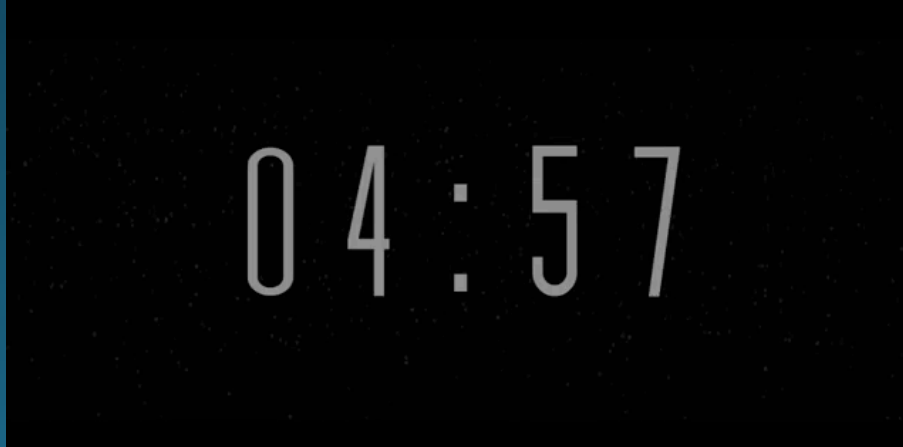

#### Lesson summary

You should now be able to:

- Read and write text files using Python
- . Understand what a CSV file is

#### Now get back to designing your survey program